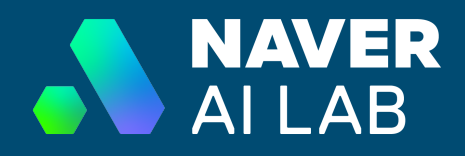

## Self-Supervised Vision-and-Language Pre-Training Wonjae Kim | 20230112 | @HUST

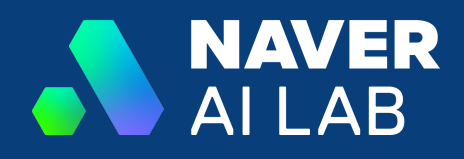

### SSL Methods 1.

- 1-1. Vision SSL Methods
- 1-2. Language SSL Methods 1-3. Considerations for SSL Methods
- Vision-and-Language 2.2-1. Evolution of VLP Models 2-2. Considerations for VLP Models

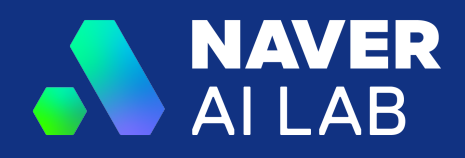

### Good Old Pre-Training

```
def good old pretraining(weights, images, labels):
    "" "" ""
     weights: neural net model weights
     images: iterable batches of images
     labels: iterable labels paired with images
    """ ""
    while not done:
        logits = model forward(weights, images)
        loss = cross entropy(logits, labels)
         weights = optimize(weights, loss)
     return weights
```
imagenet-1k<sup>1</sup>, JFT-300M<sup>2</sup>, Instagram-1B $3$ 

- <sup>1.</sup> Deng, Jia, et al. "Imagenet: A large-scale hierarchical image database." 2009 IEEE conference on computer vision and pattern recognition.
- 2. Ngiam, Jiquan et al. "Domain Adaptive Transfer Learning with Specialist Models." ArXiv abs/1811.07056 (2018).
- 3. Yalniz, Ismet Zeki et al. "Billion-scale semi-supervised learning for image classification." ArXiv abs/1905.00546 (2019).

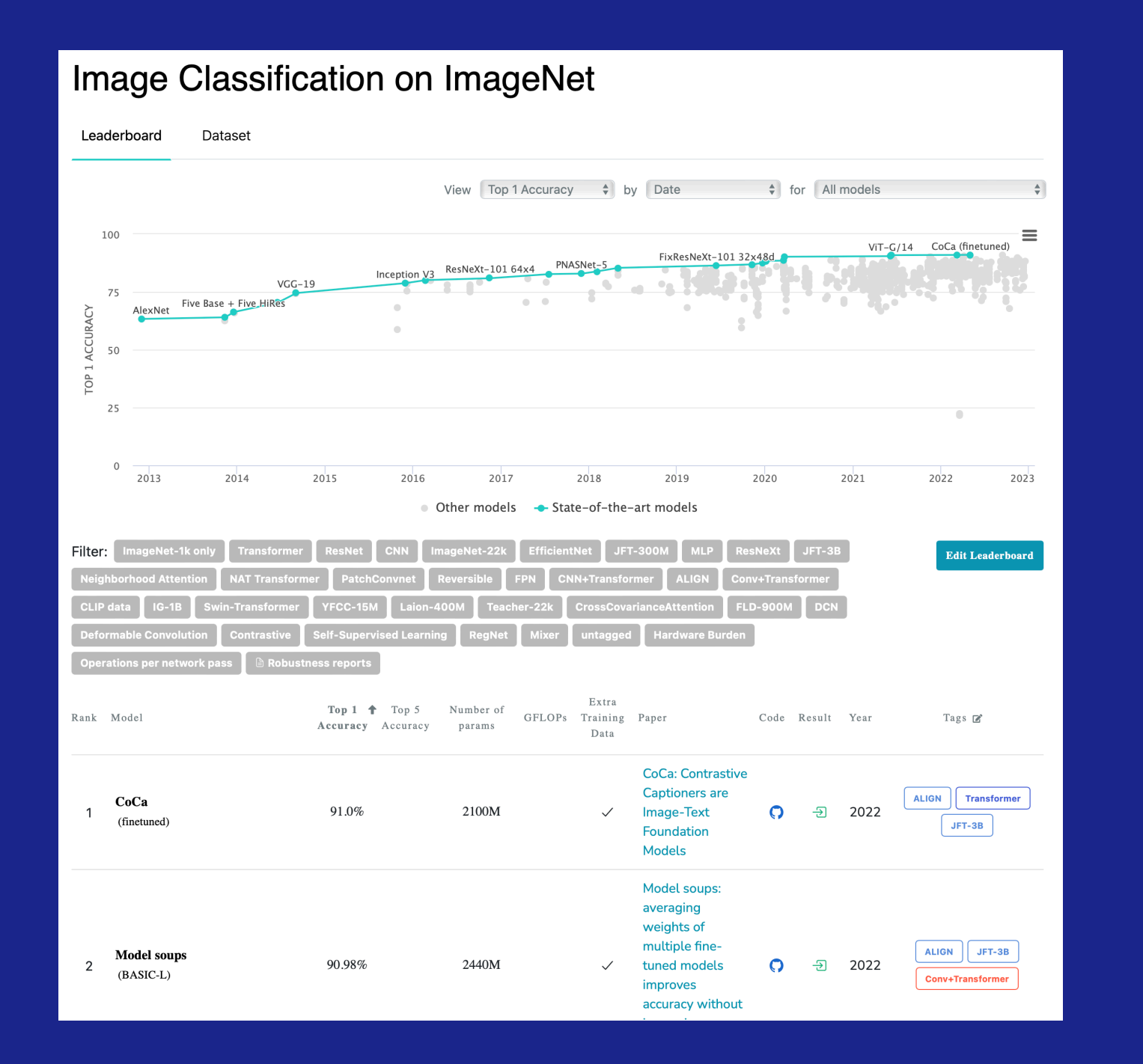

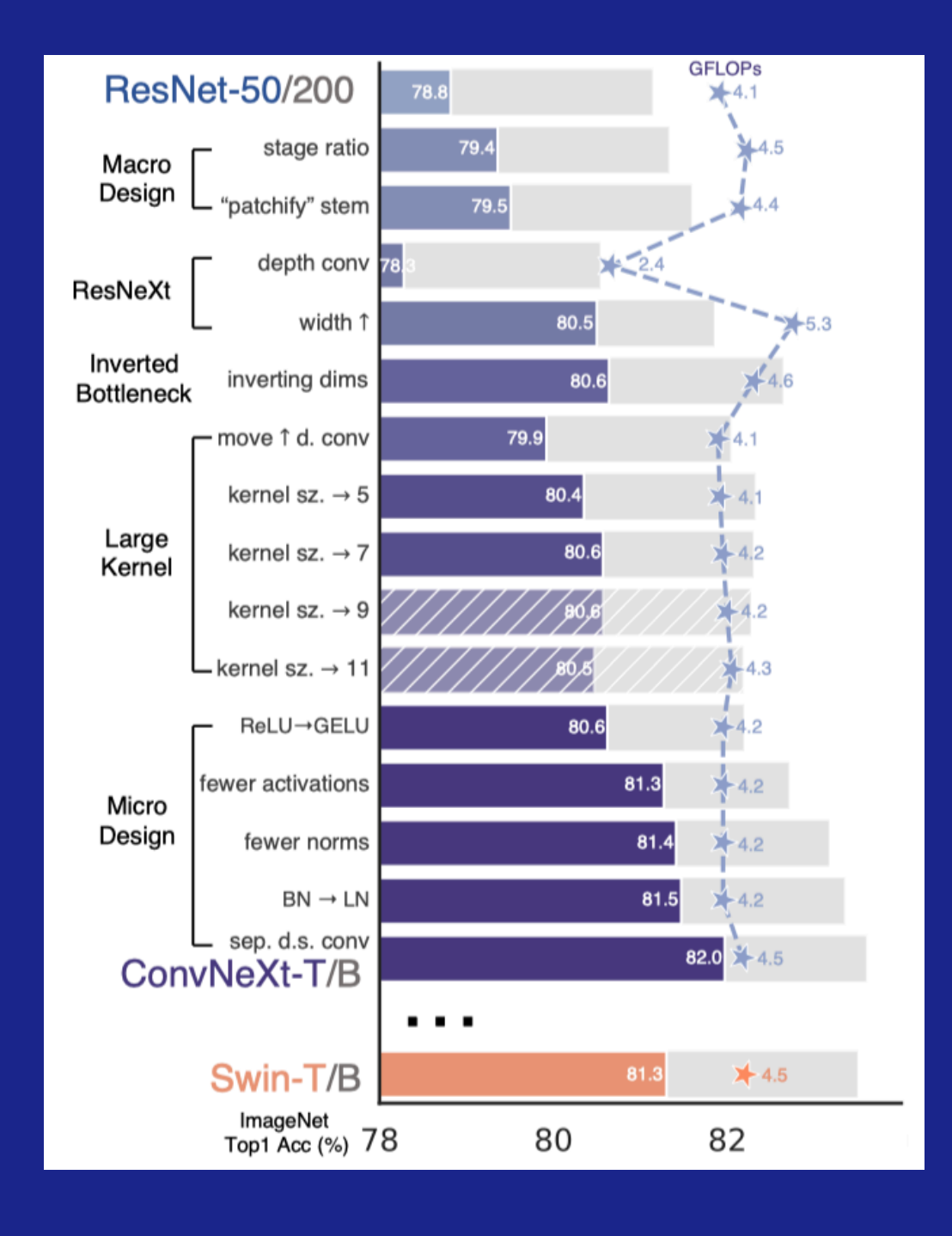

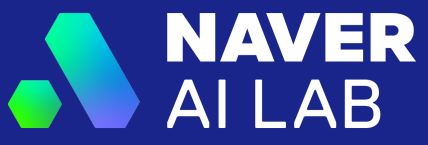

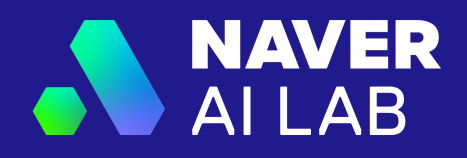

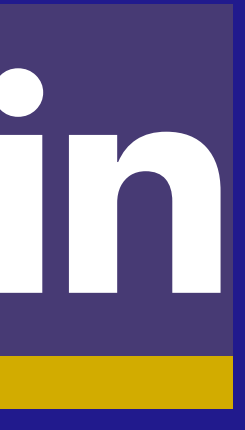

# So why SSL in vision?

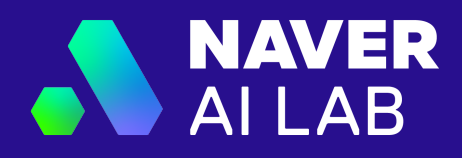

```
def pretext modeling(weights, images):
    *******
     distort: a function distorts images and returns distorted images and the description
of the distortion.
     """
     while not done:
        distorted images, labels = distort(images)
        logits = model forward(weights, distorted images)
        loss = cross entropy(logits, labels)
         weights = optimize(weights, loss)
     return weights
```
### Pretext Modeling 1

1. Misra, Ishan, and Laurens van der Maaten. "Self-supervised learning of pretext-invariant representations." Proceedings of the IEEE/CVF Conference on Computer Vision and Pattern Recognition. 2020.

## Jigsaw<sup>1</sup> Colorization<sup>2</sup> Rotation<sup>3</sup>

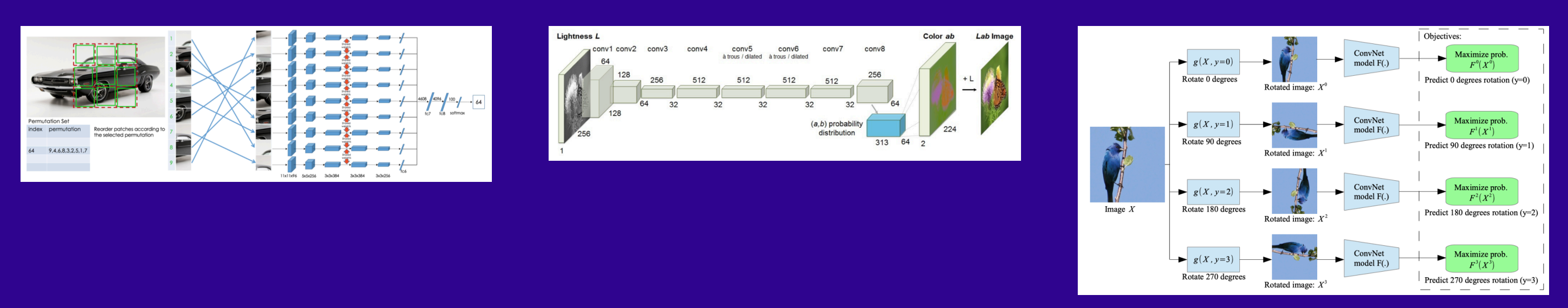

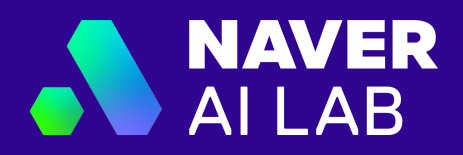

- 1. Noroozi, Mehdi and Paolo Favaro. "Unsupervised Learning of Visual Representations by Solving Jigsaw Puzzles." ECCV (2016).
- 2. Zhang, Richard et al. "Colorful Image Colorization." ECCV (2016).
- 3. Gidaris, Spyros et al. "Unsupervised Representation Learning by Predicting Image Rotations." ICLR (2018).

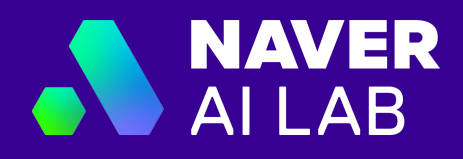

```
def contrastive learning(weights, images):
 """
    random view: "view" in contrastive learning context is a fancy way of calling augmentation, typically includes random
resized crop (RRC).
     """
     while not done:
        images1, images2 = random view(images, n=2)z1 = model forward(weights, images1, normalize=True)
        z^2 = model forward(weights, images2, normalize=True)
        logits1 = z1 @ z2.t() / tau
        logits2 = z^2 @ z^1.t() / tau
        labels = \text{arange}(\text{batch size})loss = cross entropy(logits1, labels) + cross entropy(logits2, labels) weights = optimize(weights, loss)
     return weights
```
### Contrastive Learning 1

1. Oord, Aaron van den, Yazhe Li, and Oriol Vinyals. "Representation learning with contrastive predictive coding." arXiv preprint arXiv:1807.03748 (2018).

## **NAVER** AI LAB

## Instance Discrimination<sup>1</sup>

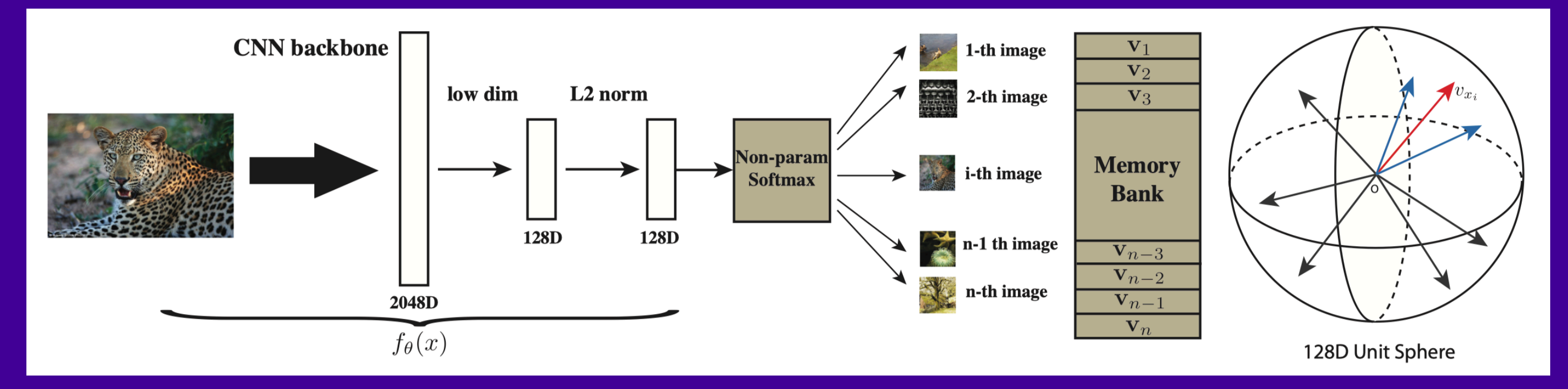

1. Wu, Zhirong, et al. "Unsupervised feature learning via non-parametric instance discrimination." Proceedings of the IEEE conference on computer vision and pattern recognition. 2018.

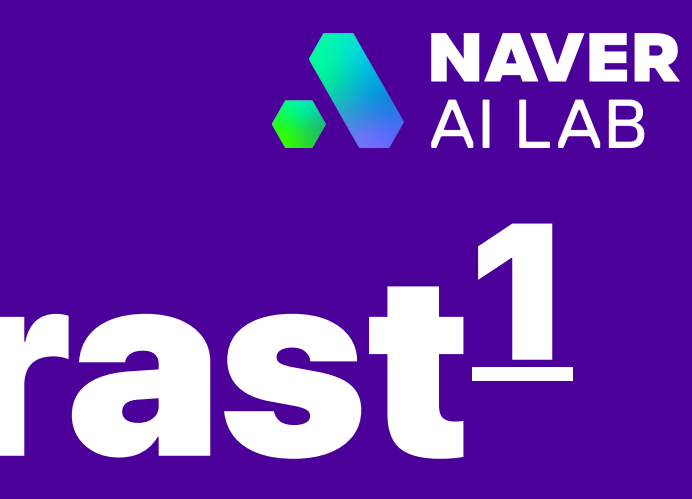

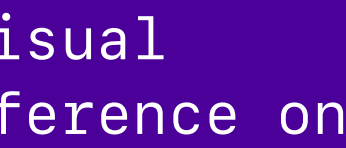

## Momentum Contrast<sup>1</sup>

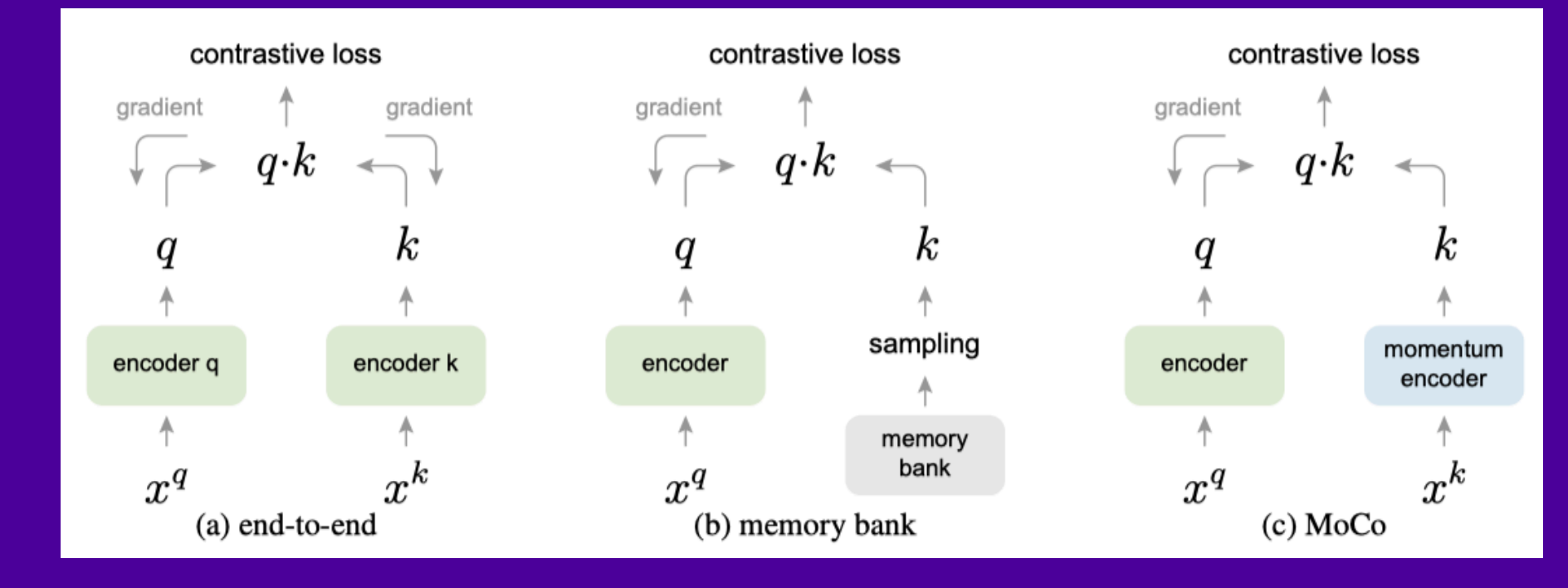

He, Kaiming, et al. "Momentum contrast for unsupervised visual representation learning." Proceedings of the IEEE/CVF conference on computer vision and pattern recognition. 2020. 1.

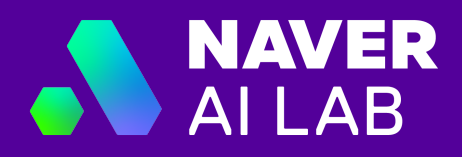

```
def masked image modeling(weights, images):
 """
     images: iterable tokenized batches of images
     VQ-VAE tokenizer for BEiT, patch tokenizer for MAE, iBOT; SplitMask tried multiple tokenizers.
    "" ""
     while not done:
        masked images, targets = mask images(images, prob=prob value)
       logits = model forward(weights, masked images)
        loss = cross entropy(logits, targets) if discrete else regression(logits, targets)
         weights = optimize(weights, loss)
     return weights
```
### Masked Image Modeling 1

1. Xie, Zhenda, et al. "Simmim: A simple framework for masked image modeling." Proceedings of the IEEE/CVF Conference on Computer Vision and Pattern Recognition. 2022.

## **NAVER**  $\overline{\Delta I I \Delta R}$

## Masked Autoencoder<sup>1</sup>

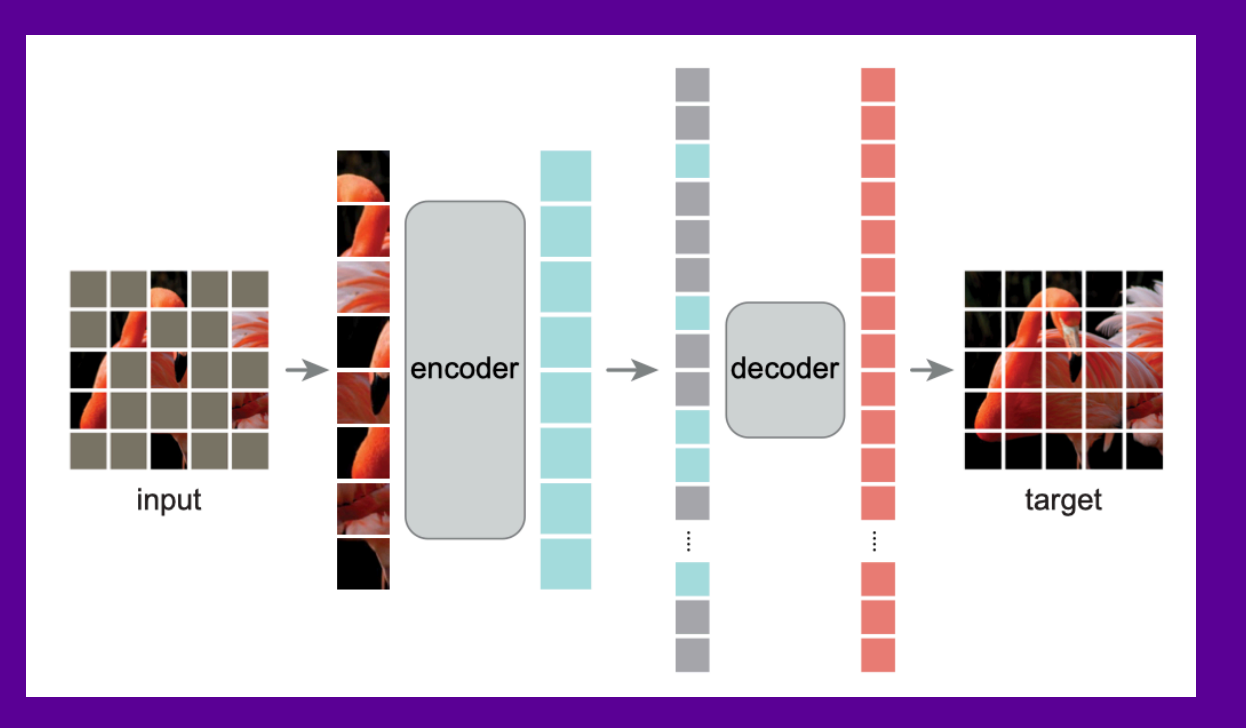

1. He, Kaiming et al. "Masked Autoencoders Are Scalable Vision Learners." Proceedings of the IEEE/CVF Conference on Computer Vision and Pattern Recognition. 2022.

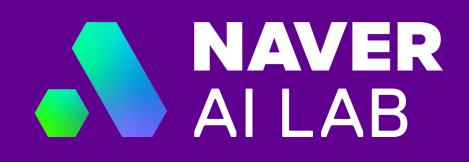

# BEIT

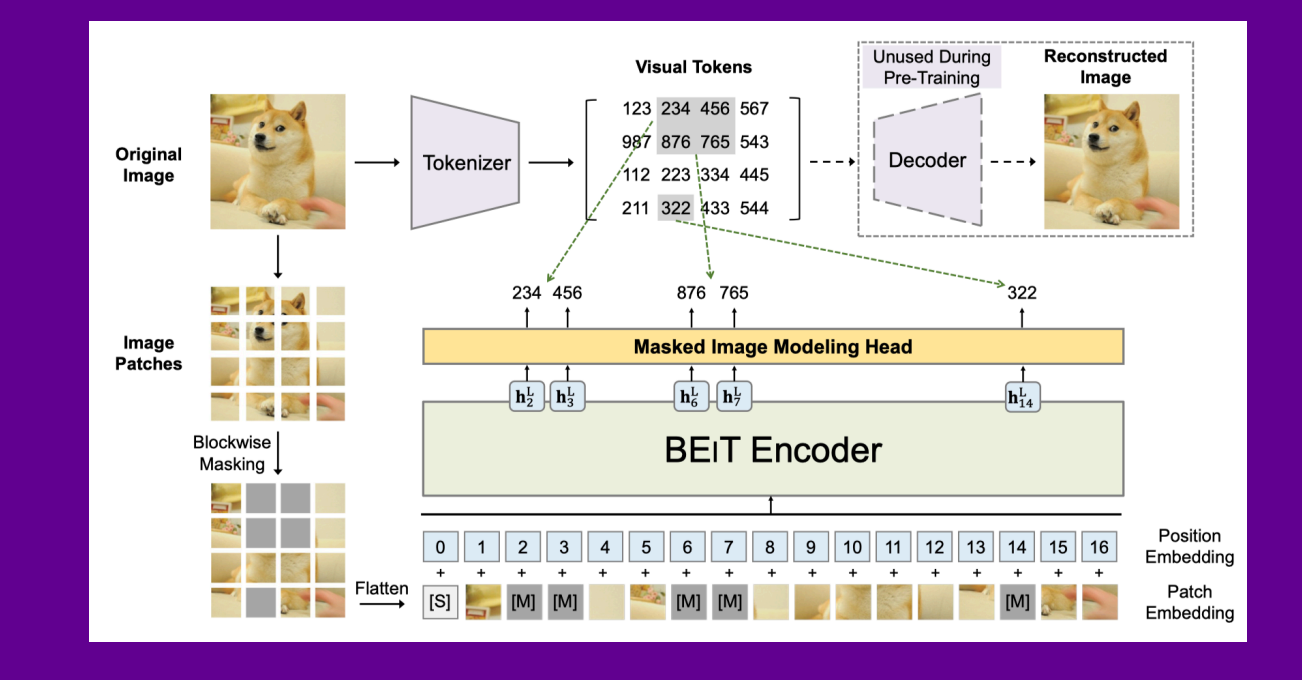

1. Bao, Hangbo, et al. "BEiT: BERT Pre-Training of Image Transformers." International Conference on Learning Representations. 2021.

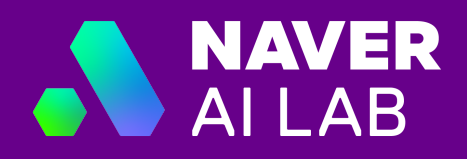

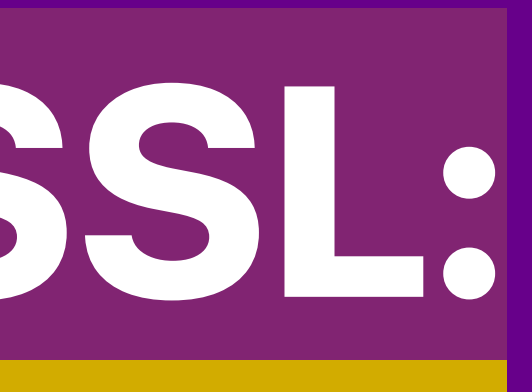

# The Home of SSL: Language

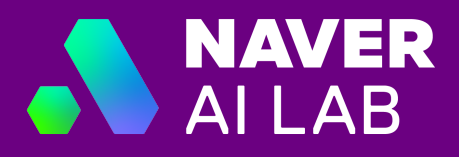

```
def language modeling elmo(weights, texts):
 """
     texts: iterable tokenized batches of texts
    WWW
     while not done:
        logits = model forward(weights, texts)
        reverse logits = model forward(weights, texts[::-1])loss = cross entropy(logits[1:], texts[:-1])
        reverse loss = cross entropy(reverse logits[1:], texts[:-1][::-1])
        weights = optimize(weights, loss + reverse loss)
     return weights
```
### Deep Contextualized Word Representations 1

1. Peters, Matthew E. et al. "Deep Contextualized Word Representations." NAACL (2018).

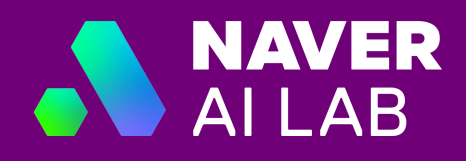

## Generative Pre-Training<sup>123</sup>

```
def language modeling gpt(weights, texts):
"""
texts: iterable tokenized batches of texts
"""
     while not done:
        causal mask = lower triangle(texts.length)
        logits = model forward(weights, texts, attention mask=causal mask)
        loss = cross entropy(logits[1:], texts[-1]) weights = optimize(weights, loss)
     return weights
```
- 1. Radford, Alec and Karthik Narasimhan. "Improving Language Understanding by Generative Pre-Training." (2018).
- 2. Radford, Alec et al. "Language Models are Unsupervised Multitask Learners." (2019).
- 3. Brown, Tom, et al. "Language models are few-shot learners." Advances in neural information processing systems 33 (2020): 1877-1901.

### BERT: Pre-training of Deep Bidirectional Transformers for Language Understanding<sup>123</sup>

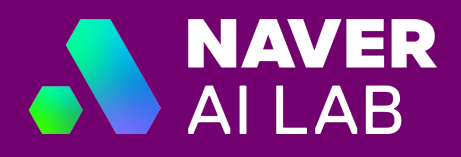

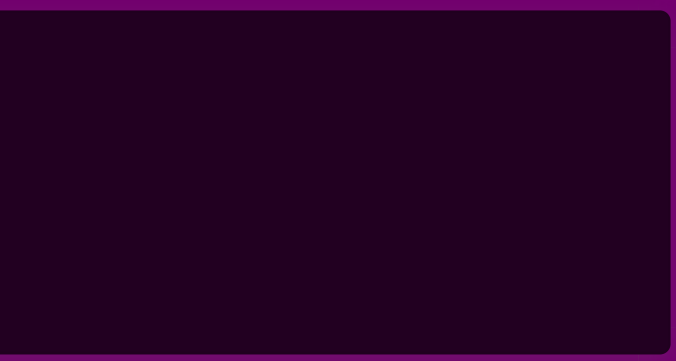

```
def language modeling bert(weights, texts):
"....
texts: iterable tokenized batches of texts
"" "" ""
    while not done:
       masked texts, labels = mask texts(texts, prob=0.15)
       logits = model forward(weights, texts)
       loss = cross entropy(logits, masked texts) weights = optimize(weights, loss) return weights
```
- 1. Kenton, Jacob Devlin Ming-Wei Chang, and Lee Kristina Toutanova. "BERT: Pre-training of Deep Bidirectional Transformers for Language Understanding." Proceedings of NAACL-HLT. 2019.
- 2. Liu, Yinhan, et al. "RoBERTa: A Robustly Optimized BERT Pretraining Approach." (2019).
- 3. Lan, Zhenzhong, et al. "ALBERT: A Lite BERT for Self-supervised Learning of Language Representations." International Conference on Learning Representations. 2019.

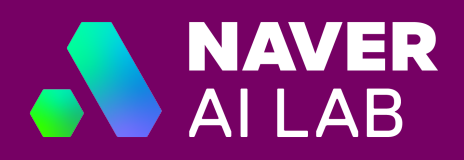

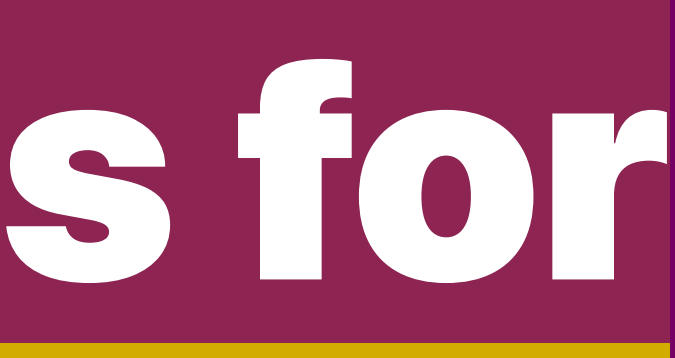

# Considerations for SSL Methods

1. What representations to use?

- 2. What metrics to use?
- 3. What parts to fine-tune?

## 1. What representations to use?

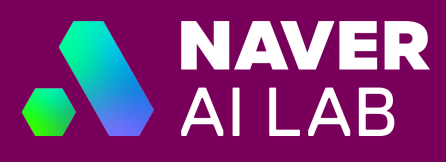

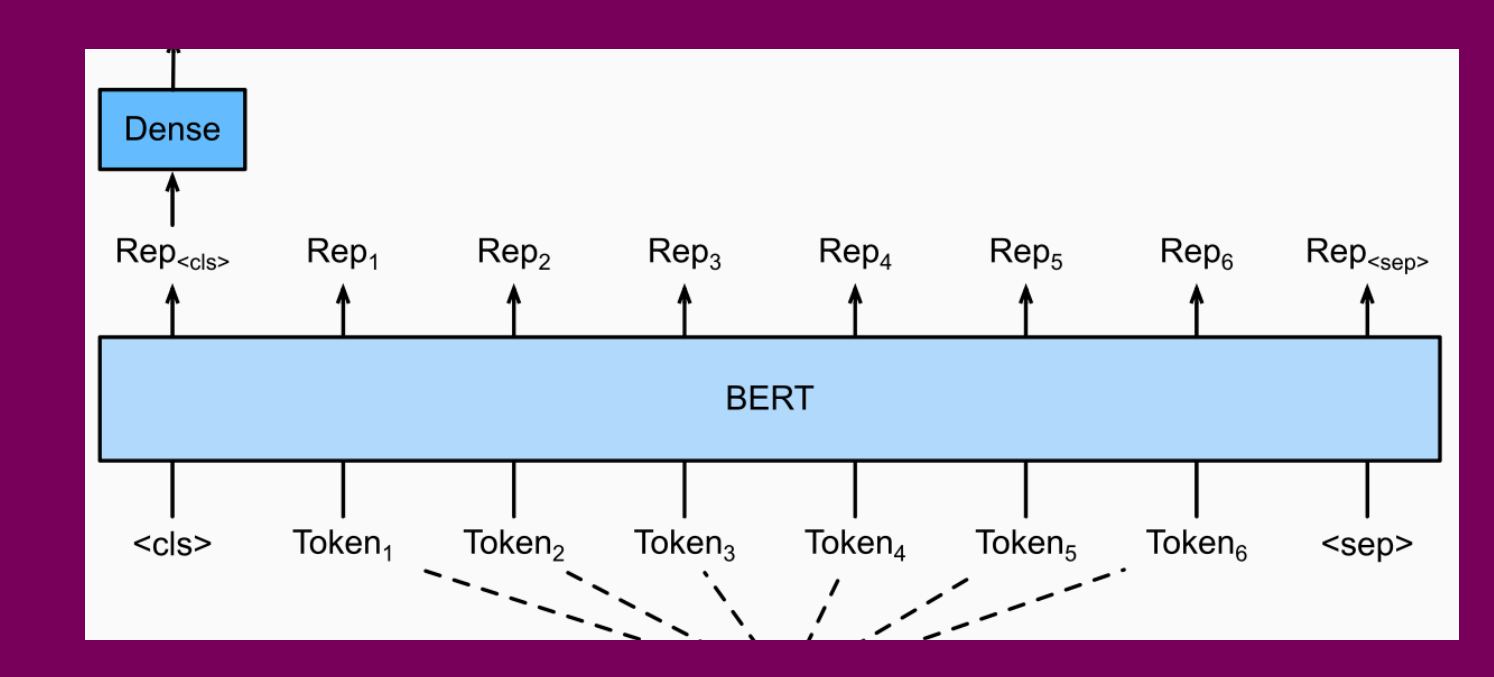

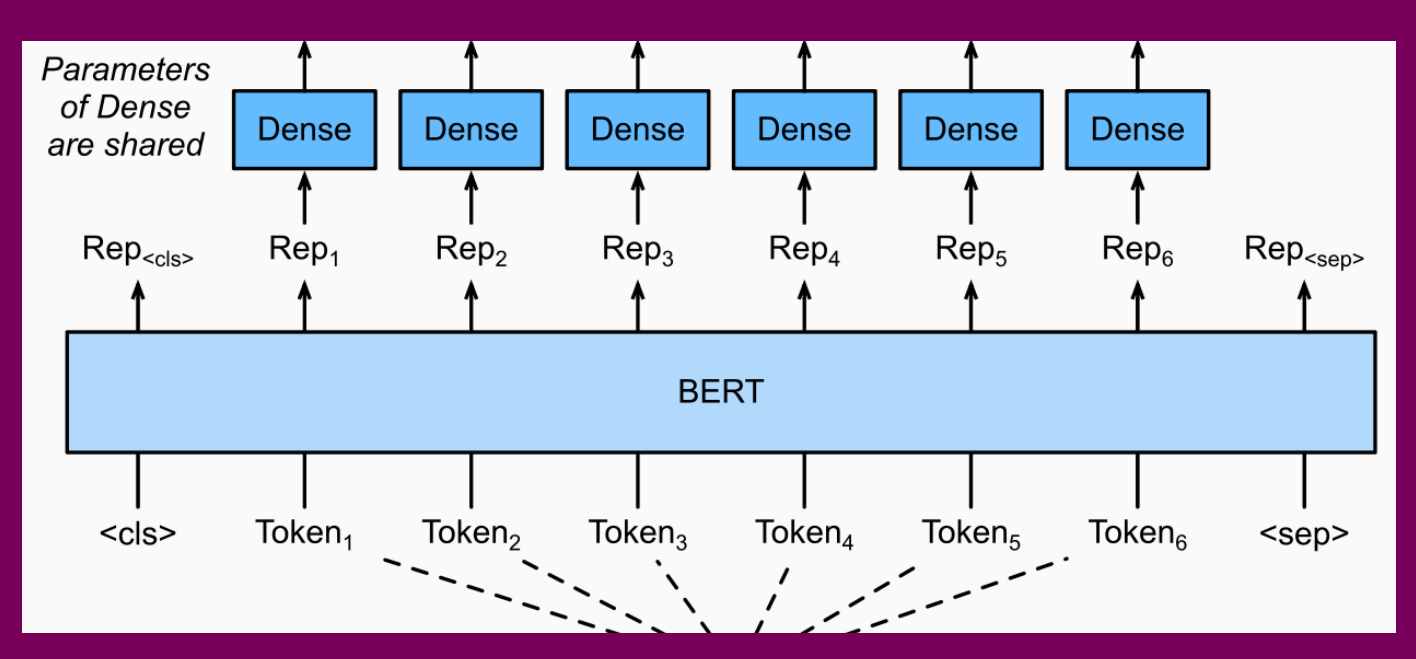

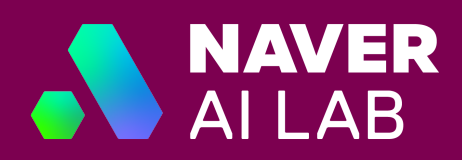

## 2. What metrics to use?<sup>1</sup>

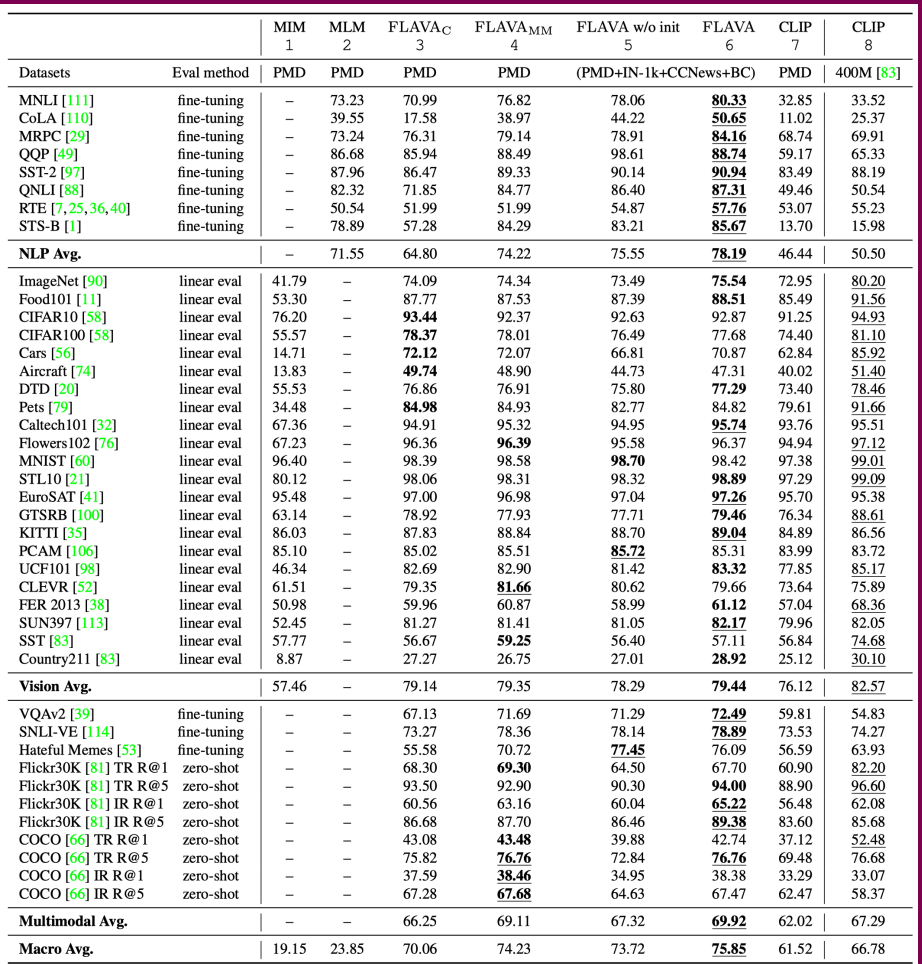

1. Singh, Amanpreet, et al. "Flava: A foundational language and vision alignment model." Proceedings of the IEEE/CVF Conference on Computer Vision and Pattern Recognition. 2022.

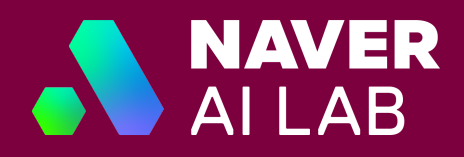

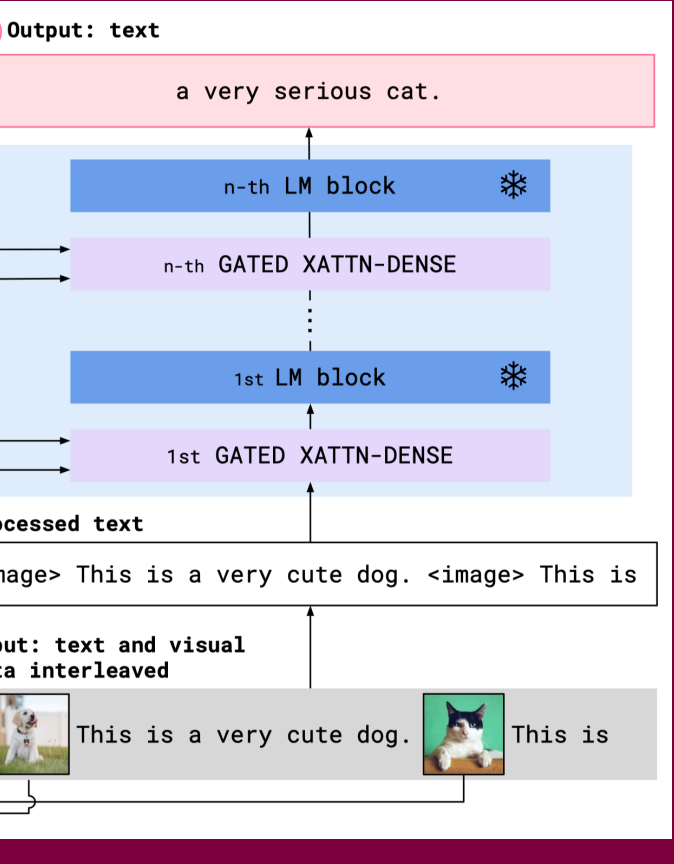

## 3. What parts to fine-tune?<sup>1</sup>

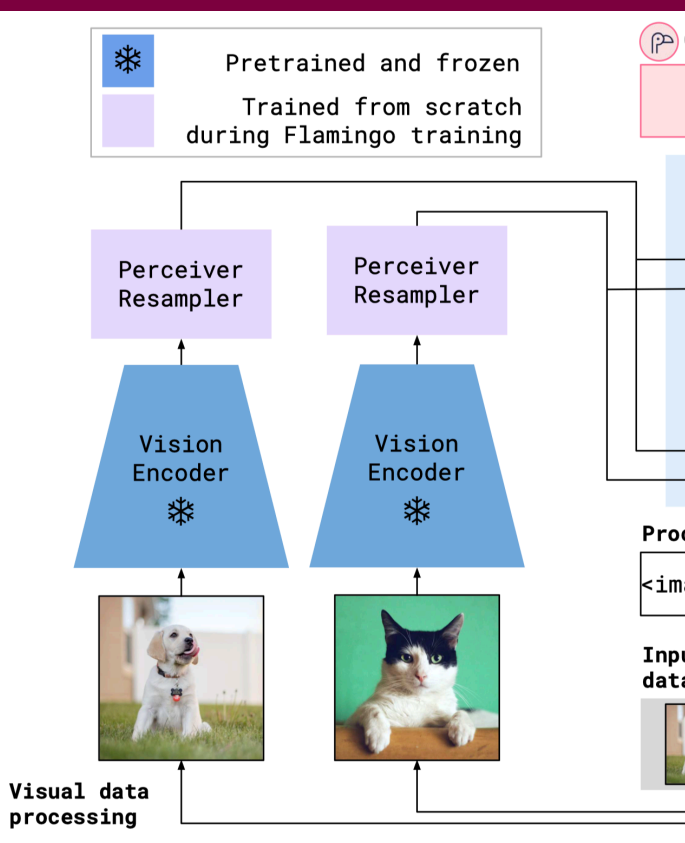

Alayrac, Jean-Baptiste, et al. "Flamingo: a visual language model for few-1.shot learning." arXiv preprint arXiv:2204.14198 (2022).

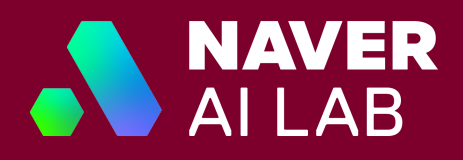

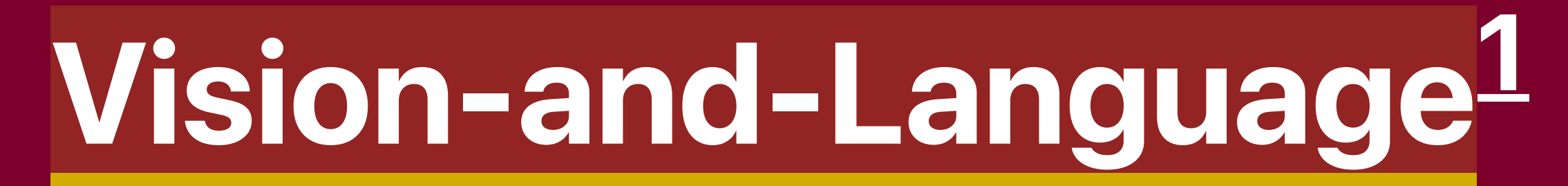

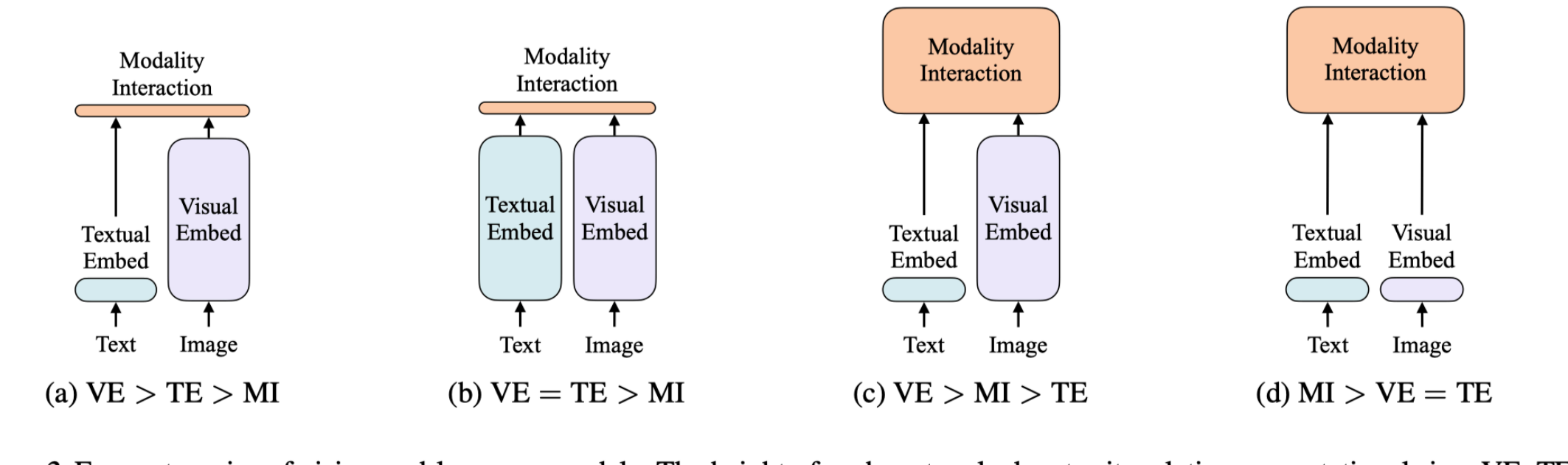

Figure 2. Four categories of vision-and-language models. The height of each rectangle denotes its relative computational size. VE, TE, and MI are short for visual embedder, textual embedder, and modality interaction, respectively.

Kim, Wonjae et al. "ViLT: Vision-and-Language Transformer Without Convolution or Region Supervision." ICML (2021). 1.

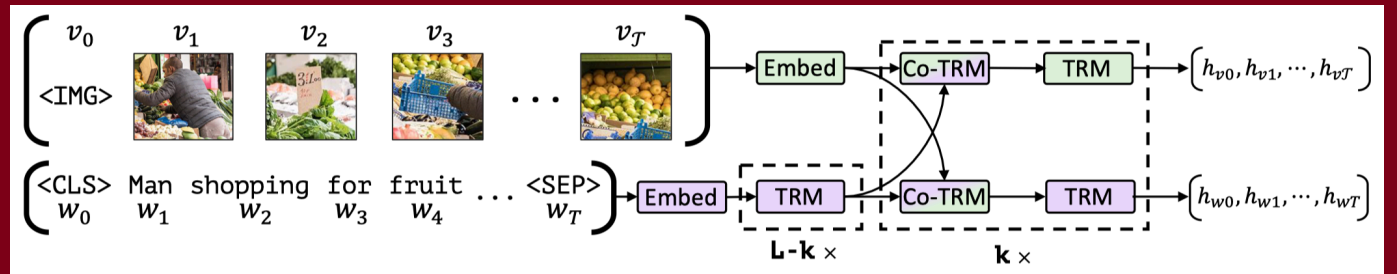

Figure 1: Our ViLBERT model consists of two parallel streams for visual (green) and linguistic (purple) processing that interact through novel co-attentional transformer layers. This structure allows for variable depths for each modality and enables sparse interaction through co-attention. Dashed boxes with multiplier subscripts denote repeated blocks of layers.

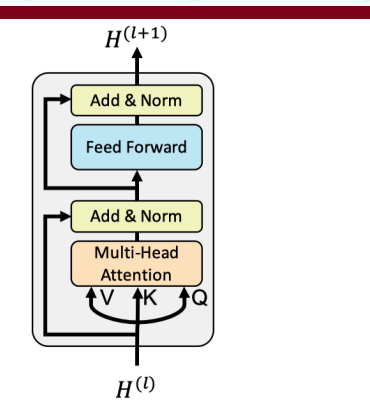

(a) Standard encoder transformer block

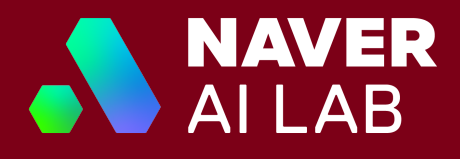

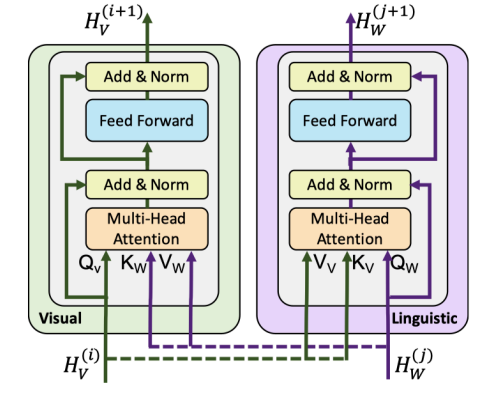

(b) Our co-attention transformer layer

Figure 2: We introduce a novel co-attention mechanism based on the transformer architecture. By exchanging key-value pairs in multi-headed attention, this structure enables vision-attended language features to be incorporated into visual representations (and vice versa).

WILBERT<sup>1</sup> def vilbert (weights, images, texts): while not done:

> images = BUTD\_tokenize(images) masked images, image targets = mask images(images, prob= $0.15$ ) masked texts, text targets = mask texts(texts, prob=0.15)

 z\_texts = model\_forward(weights.text\_encoder, texts) z neg texts = shuffle(z texts, dim=batch dim) # you can sample negs in other ways z masked texts = model forward(weights.text encoder, masked texts)

 $z =$  model forward(weights.multimodal encoder, images,  $z$  texts) z negs = model forward(weights.multimodal encoder, images, z neg texts) z masked = model forward(weights.multimodal encoder, masked images, z masked texts)

losses = compute mrm(weights, z masked, image targets)  $\setminus$ + compute mlm(weights, z masked, text targets)  $\setminus$ + compute itm(weights, z, z negs) weights = optimize(weights, loss) return weights

def compute mrm(weights, z masked, image targets): z\_masked\_images, z\_masked\_texts = split\_z(z\_masked) logits = model forward(weights.mrm head, z masked images) loss = loss fn(logits, image targets) return loss

def compute mlm(weights, z masked, text targets): z masked images, z masked texts = split  $z(z \text{ masked})$ logits = model forward(weights.mlm head, z masked texts)  $loss = cross entropy(logits, text targets)$ return loss

def compute itm(weights, z, z negs):

logits = model forward(weights.itm head, z) neg logits = model forward(weights.itm head, z negs) targets, neg\_targets = ones(batch\_length), zeros(batch\_length) loss = cross entropy(logits, targets) + cross entropy(neg\_logits, neg\_targets)

### Lu, Jiasen et al. "ViLBERT: Pretraining Task-Agnostic Visiolinguistic Representations for Vision-and-Language Tasks." NeurIPS (2019). 1.

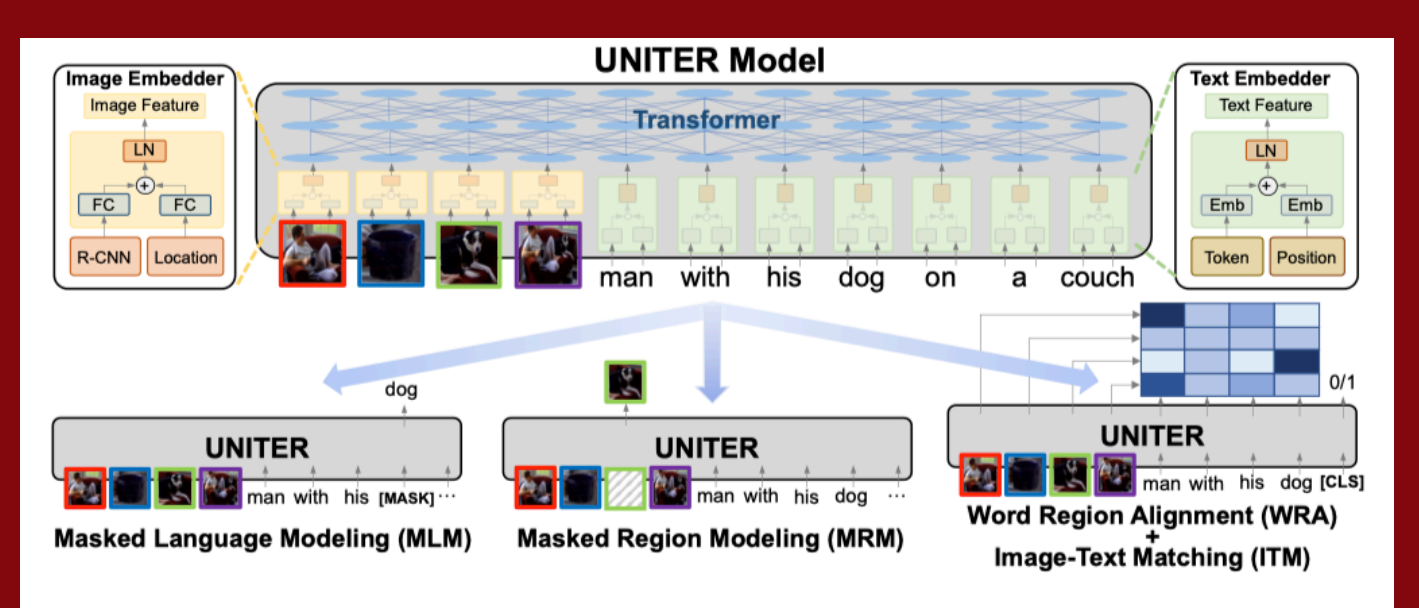

Fig. 1: Overview of the proposed UNITER model (best viewed in color), consisting of an Image Embedder, a Text Embedder and a multi-layer Transformer, learned through four pre-training tasks

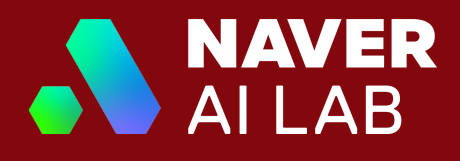

```
masked images, image targets = mask images(images, prob=0.15)
neg texts = shuffle(texts, dim=batch dim) # you can sample negs in
```
UNITER<sup>1</sup> def uniter(weights, images, texts): while not done: images = BUTD\_tokenize(images) masked texts, text targets = mask texts(texts, prob=0.15) other ways  $z =$  model forward(weights.multimodal encoder, images, texts) z negs = model forward(weights.multimodal encoder, images, neg\_texts)  $z$  masked = model forward(weights.multimodal encoder, masked images, masked texts) losses = compute mrm(weights, z masked, image targets)  $\setminus$ + compute mlm(weights, z masked, text targets) \ + compute itm(weights, z, z negs)  $\setminus$ + compute wra(weights, z, z negs) weights = optimize(weights, loss) return weights

Chen, Yen-Chun et al. "UNITER: UNiversal Image-TExt Representation 1.Learning." ECCV (2020).

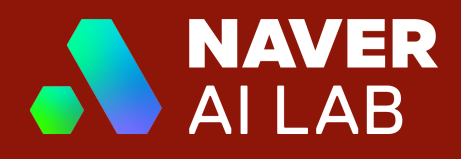

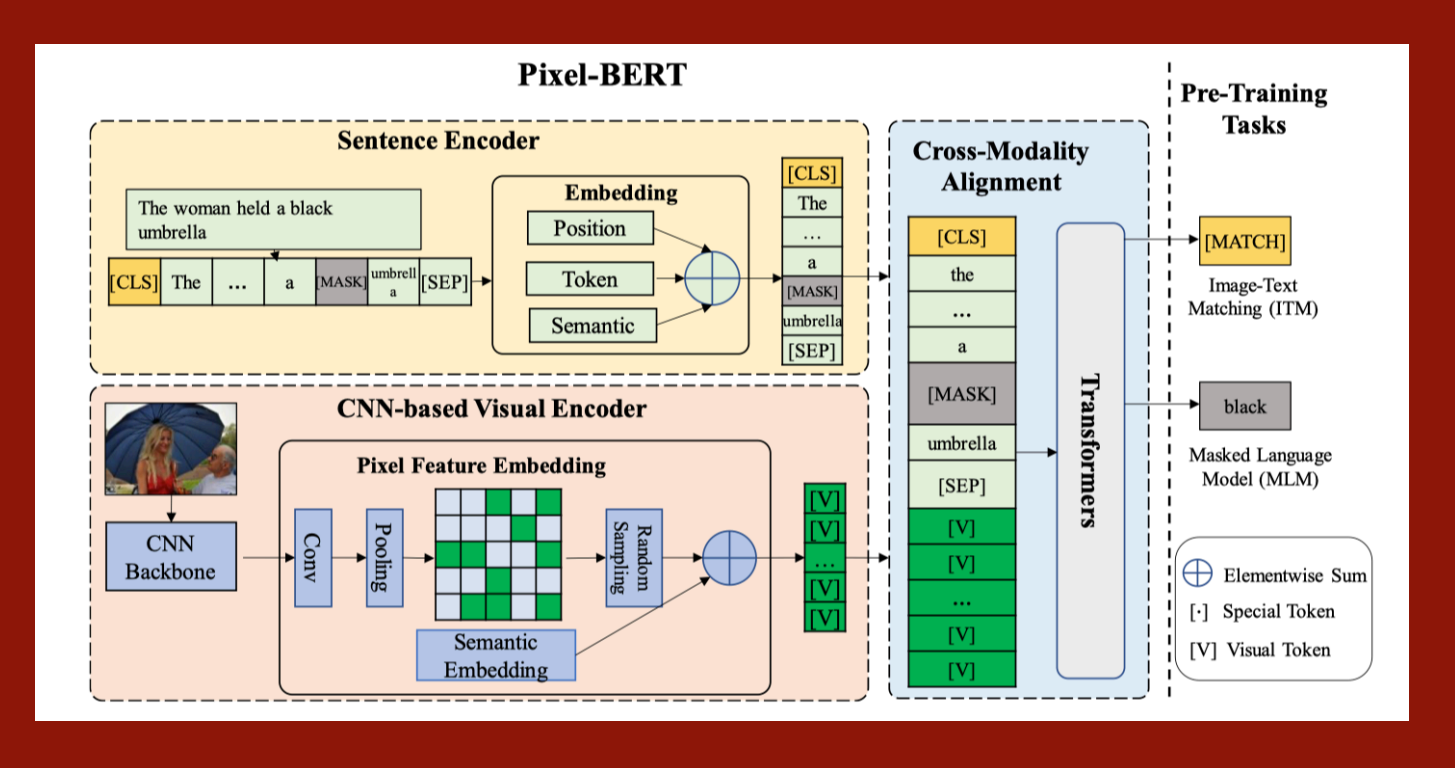

**Pixel-BERT1** def pixelbert(weights, images, texts): while not done: images = model\_forward(weights.cnn, images) masked texts, text targets = mask texts(texts, prob=0.15) neg texts = shuffle(texts, dim=batch dim) # you can sample negs in other ways  $z =$  model forward(weights.multimodal encoder, images, texts) z negs = model forward(weights.multimodal encoder, images, neg\_texts) z masked = model forward(weights.multimodal encoder, images, masked\_texts) losses = compute  $mlm(weights, z$  masked, text targets)  $\setminus$ + compute itm(weights, z, z negs) weights = optimize(weights, loss) return weights

<sup>1.</sup> Huang, Zhicheng et al. "Pixel-BERT: Aligning Image Pixels with Text by Deep Multi-Modal Transformers." ArXiv abs/2004.00849 (2020)

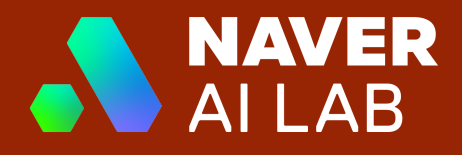

masked texts, text targets = mask texts(texts, prob=0.15)

while not done:

### **Ville**  $\blacksquare$

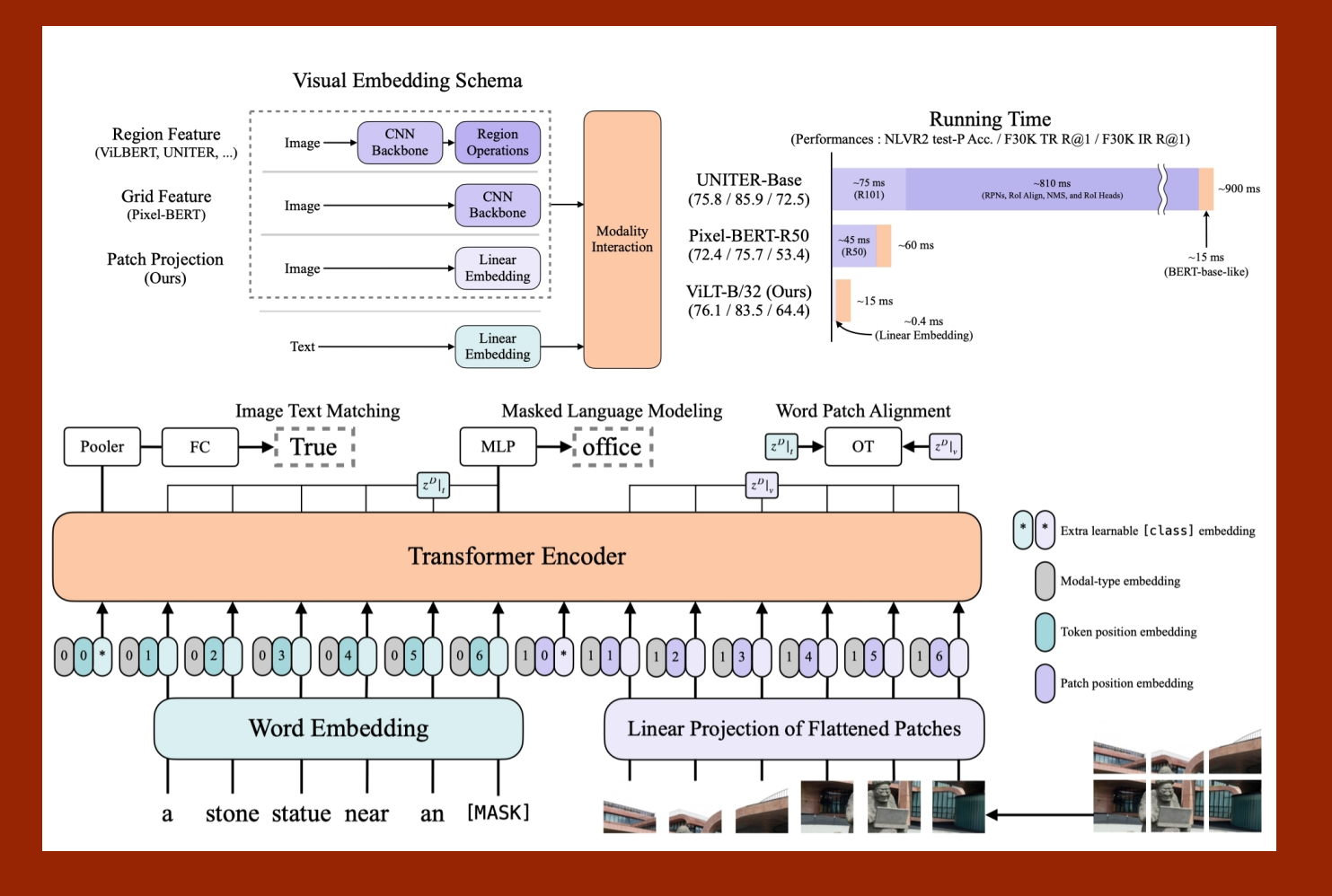

neg texts = shuffle(texts, dim=batch dim) # you can sample negs in other ways  $z =$  model forward(weights.multimodal encoder, images, texts) z negs = model forward(weights.multimodal encoder, images, neg texts) z masked = model forward(weights.multimodal encoder, images, masked texts) losses = compute mlm(weights, z masked, text targets)  $\setminus$ + compute itm(weights, z, z negs)\ + compute wpa(weights, z, z negs) weights = optimize(weights, loss) return weights

1. Kim, Wonjae et al. "ViLT: Vision-and-Language Transformer Without Convolution or Region Supervision." ICML (2021).

### Notable VLP models after ViLT  $-$  ALBEF<sup>1</sup>

- $-\mathsf{UFO}^2$  $-$  BLIP<sup>3</sup>  $-VLC<sup>4</sup>$  $-CoCa<sup>5</sup>$
- 1. Li, Junnan et al. "Align before Fuse: Vision and Language Representation Learning with Momentum Distillation." Neurips (2021).
- Wang, Jianfeng, et al. "UFO: A unified transformer for vision-language 2. representation learning." arXiv preprint arXiv:2111.10023 (2021).
- 3. Li, Junnan, et al. "Blip: Bootstrapping language-image pre-training for unified vision-language understanding and generation." arXiv preprint arXiv:2201.12086 (2022).
- 4. Gui, Liangke, et al. "Training Vision-Language Transformers from Captions Alone." arXiv preprint arXiv:2205.09256 (2022).
- <sup>5.</sup> Yu, Jiahui, et al. "Coca: Contrastive captioners are image-text foundation models." arXiv preprint arXiv:2205.01917 (2022).

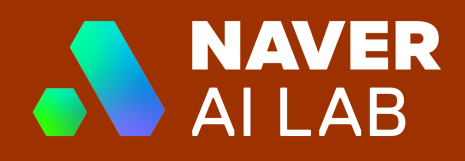

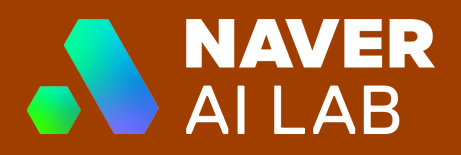

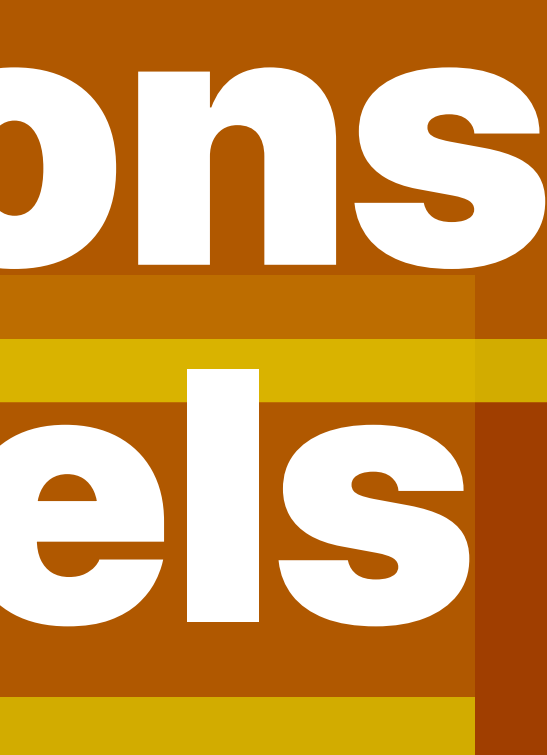

# Considerations for VLP Models 1. What tasks to use? 2. What datasets to use?

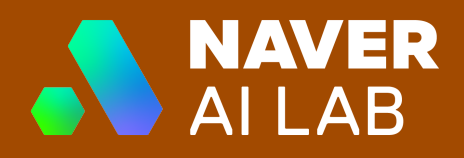

### 1. What tasks to use?

- Classification (mostly evaluated by accuracy)
	- Visual Question Answering (<u>DAQUAR, VQA, VQAv2, COCO—QA, FM—IQA, VG—</u> <u>QA, Visual7W, GQA, TextVQA, DocVQA,</u> ...)
	- Visual Reasoning (SHAPES, CLEVR, NLVR, VCR)
	- Visual Entailment (SNLI-VE)
- Retrieval (mostly evaluated by recall)
	- Cross-Modal Retrieval (COCO, Flickr30K, Recipe1M+, ...)
	- Visual Grounding (RefCOCO, CLEVR-Ref+, Flickr30K Entities, ...)
- Generation (mostly evaluated by BLUE and CIDEr)
	- Image Captioning (COCO, NoCaps, Multi30K, ...)
	- Image Dense Captioning (Visual Genome)

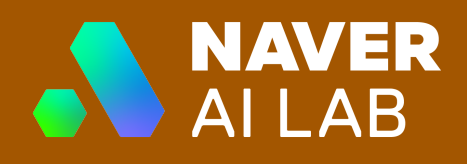

## Summary of VLP models' Performance

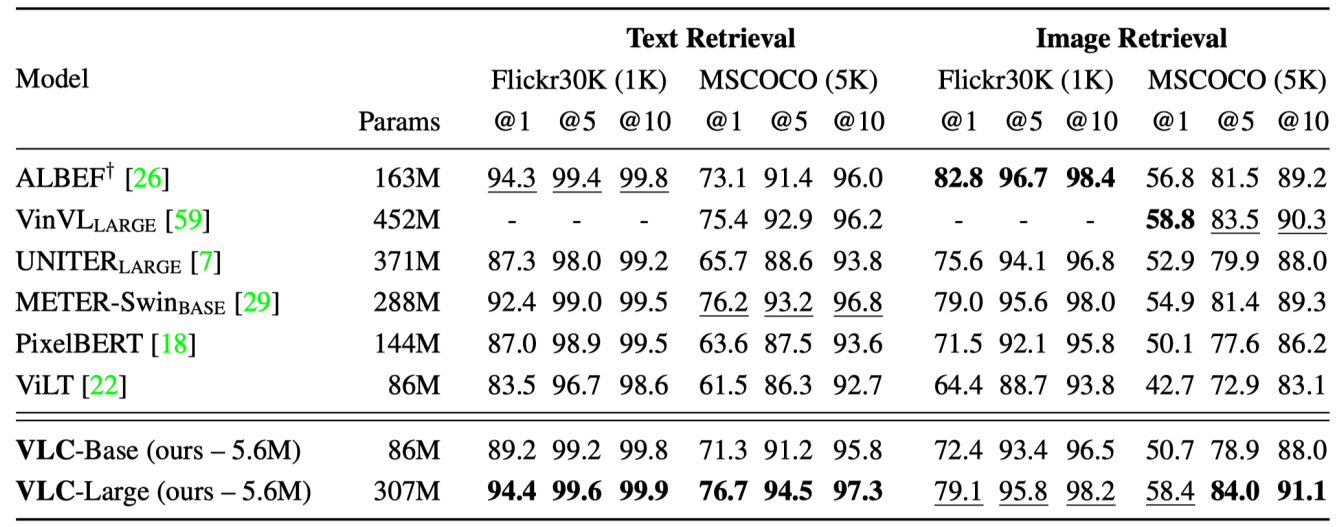

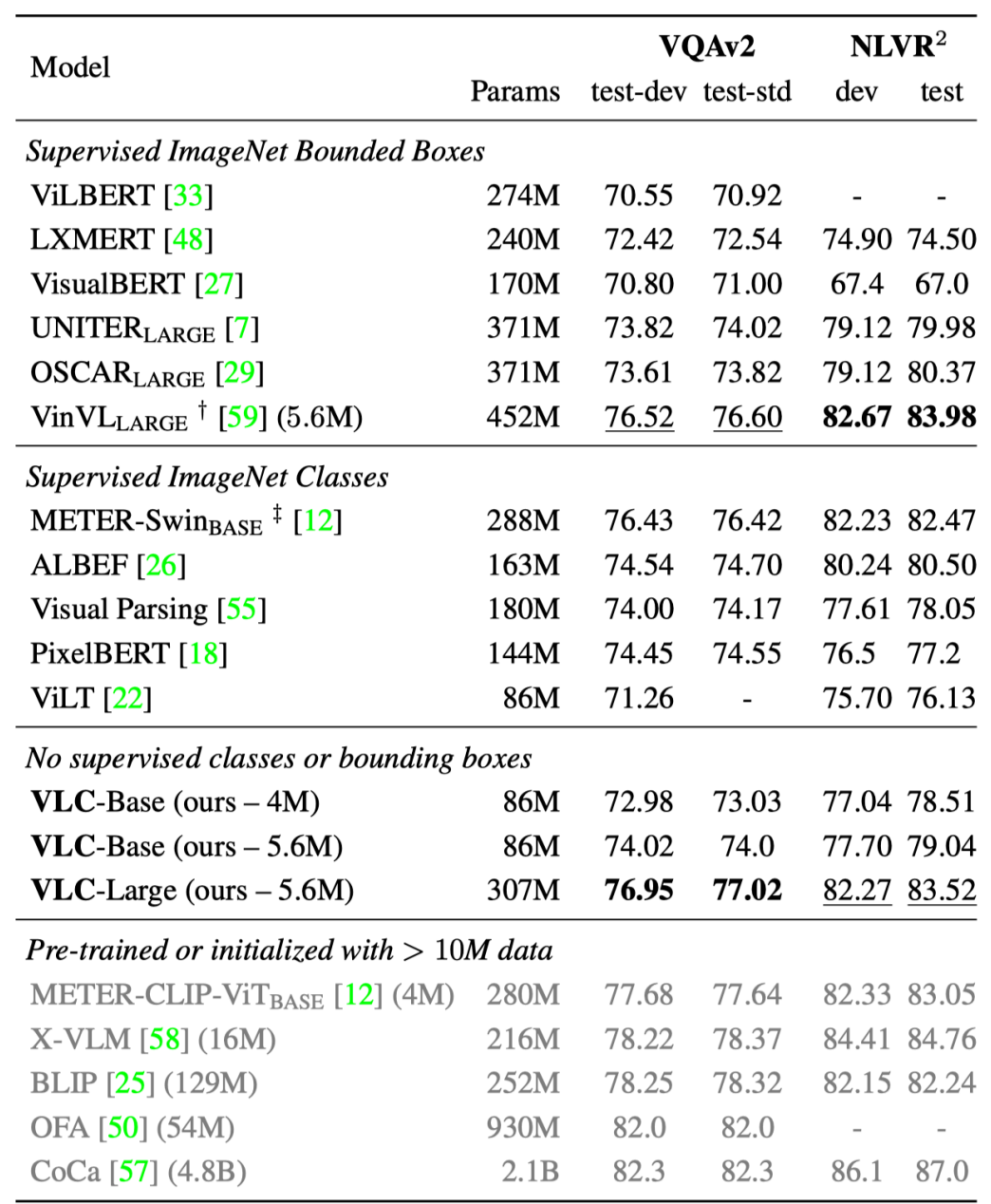

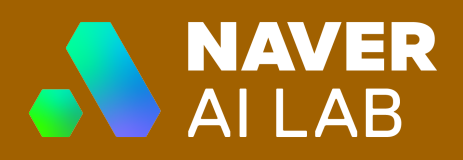

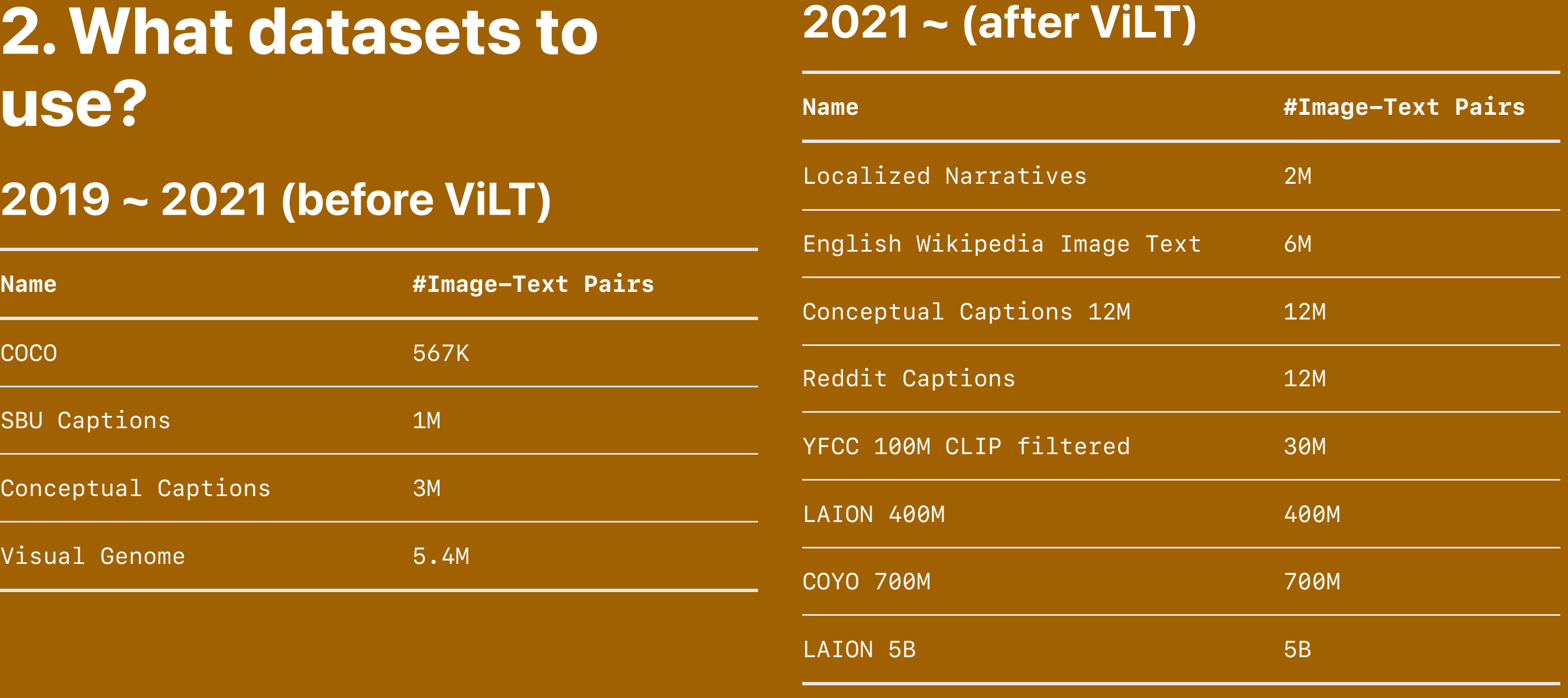

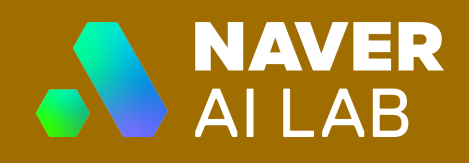

As a lot of details are omitted for the conciseness of the lecture, any questions are welcomed.

## Q&A